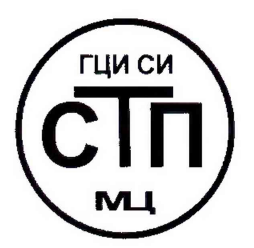

# **ООО Центр Метрологии «СТП»**

**Регистрационный номер записи в реестре аккредитованных лиц RA.RU.311229**

**«УТВЕРЖДАЮ» Технический директор ООО Шйтр Метрологии «СТП» И.А. Яценко « 30 » 2018 г.** 

## Государственная система обеспечения единства измерений

Система измерительная объемного расхода (объема) факельного газа поз. FT1853 цеха № 04 ЗБ ОАО «ТАИФ-НК»

**МЕТОДИКА ПОВЕРКИ**

МП 3003/6-311229-2018

г. Казань 2018

## 1 ВВЕДЕНИЕ

**1.1 Настоящая инструкция распространяется на систему измерительная объемного расхода (объема) факельного газа поз. FT1853 цеха № 04 ЗБ ОАО «ТАИФ-НК» (далее - ИС), зав. № 1853, и устанавливает методику первичной поверки до ввода в эксплуатацию и после ремонта, а также методику периодической поверки в процессе эксплуатации.**

**1.2 Интервал между поверками ИС - 2 года.**

## **2 ОПЕРАЦИИ ПОВЕРКИ**

**При проведении поверки ИС должны быть выполнены операции, указанные в таблице 2.**

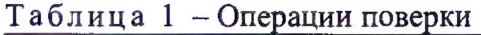

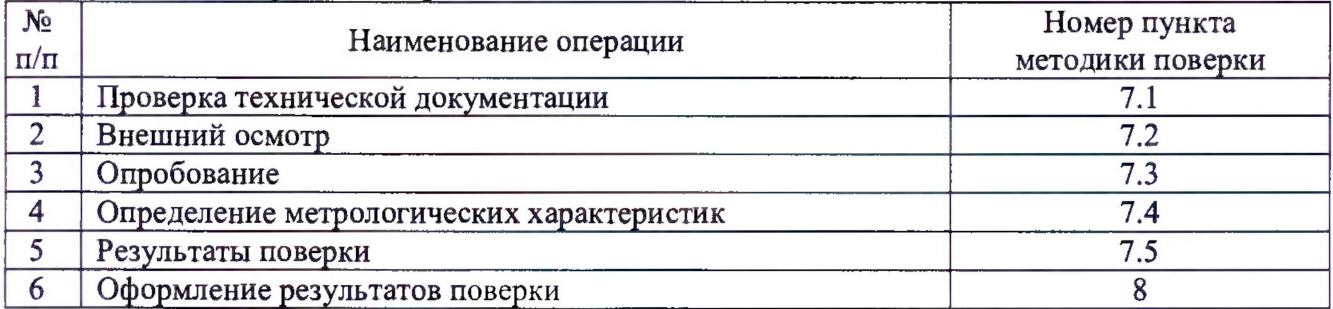

## **3 СРЕДСТВА ПОВЕРКИ**

**3.1 При проведении поверки ИС применяют эталоны и СИ, приведенные в таблице 3.**

**Таблица 2 - Основные эталоны и СИ**

| Номер пункта | Наименование и тип основного и вспомогательного средства поверки и                                                                                                    |
|--------------|----------------------------------------------------------------------------------------------------|
| методики     | метрологические и основные технические характеристики средства поверки                                                                                                    |
|              | Барометр-анероид М-67 с пределами измерений от 610 до 790 мм рт.ст.,<br>погрешность измерений ±0,8 мм рт.ст., по ТУ 2504-1797-75                                                                                                    |
|              | Психрометр аспирационный МЗ4, пределы измерений влажности от 10 до<br>100 %, погрешность измерения ±5 %                                                                                                    |
|              | Термометр ртутный стеклянный ТЛ-4 (№ 2) с пределами измерений от 0 до<br>55 °С по ГОСТ 28498-90, цена деления шкалы 0,1 °С                                                                                                    |
| 7.4          | Калибратор многофункциональный MC5-R-IS (далее - калибратор):<br>диапазон воспроизведения силы постоянного тока от 0 до 25 мА; пределы<br>допускаемой основной<br>воспроизведения<br>погрешности<br>$\pm (0.02\%$<br>показания + 1 мкА); диапазон<br>воспроизведения<br>последовательности импульсов 09999999 имп. (амплитуда сигнала от 0<br>до 12 В, погрешность $\pm$ (0,2 В + 5 % от установленного значения)) |

**3.2 Допускается использование других эталонов и СИ с характеристиками, не уступающими характеристикам, указанным в таблице 2.**

**3.3 Все применяемые эталоны должны быть аттестованы; СИ должны иметь действующий знак поверки и (или) свидетельство о поверке, и (или) запись в паспорте (формуляре) СИ, заверенной подписью поверителя и знаком поверки.**

## **4 ТРЕБОВАНИЯ К ТЕХНИКЕ БЕЗОПАСНОСТИ И ТРЕБОВАНИЯ К КВАЛИФИКАЦИИ ПОВЕРИТЕЛЕЙ**

4.1 При проведении поверки должны соблюдаться следующие требования:

- корпуса применяемых СИ должны быть заземлены в соответствии с их эксплуатационной документацией;

**- ко всем используемым СИ должен быть обеспечен свободный доступ для заземления, настройки и измерений;**

**- работы по соединению вспомогательных устройств должны выполняться до подключения к сети питания;**

**- обеспечивающие безопасность труда, производственную санитарию и охрану окружающей среды;**

**- предусмотренные «Правилами технической эксплуатации электроустановок потребителей» и «Правилами техники безопасности при эксплуатации электроустановок потребителей», а также эксплуатационной документацией оборудования, его компонентов и применяемых средств поверки.**

**4.2 К работе по поверке должны допускаться лица:**

**- достигшие 18-летнего возраста;**

**- прошедшие инструктаж по технике безопасности в установленном порядке;**

**- изучившие эксплуатационную документацию на ИС, СИ, входящие в состав ИС, и средства поверки.**

#### **5 УСЛОВИЯ ПОВЕРКИ**

**При проведении поверки должны соблюдаться следующие условия:**

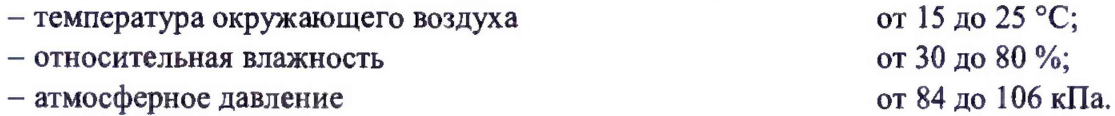

## **6 ПОДГОТОВКА К ПОВЕРКЕ**

**Перед проведением поверки выполняют следующие подготовительные операции:**

**- проверяют заземление СИ, работающих под напряжением;**

**- эталонные СИ и средства обработки информации (далее - СОИ) ИС выдерживают при температуре указанной в разделе 5 не менее трех часов, если время их выдержки не указано в инструкции по эксплуатации;**

**- эталонные СИ и СОИ ИС устанавливают в рабочее положение с соблюдением указаний эксплуатационной документации;**

**- осуществляют соединение и подготовку к проведению измерений эталонных СИ и СОИ ИС в соответствии с требованиями эксплуатационной документации.**

#### **7 ПРОВЕДЕНИЕ ПОВЕРКИ**

#### **7.1 Проверка технической документации**

**7.1.1 При проведении проверки технической документации проверяют наличие:**

**- руководства по эксплуатации на ИС;**

**- паспорта на ИС;**

**- паспортов (формуляров) всех СИ, входящих в состав ИС;**

**- действующего знака поверки и (или) свидетельства о поверке, и (или) записи в паспорте (формуляре) СИ, заверенной подписью поверителя и знаком поверки всех СИ, входящих в состав ИС;**

**- свидетельства о предыдущей поверке ИС (при периодической поверке);**

**- методики поверки на ИС.**

**7.1.2 Результаты проверки технической документации считают положительными при наличии всей технической документации по 7.1.1.**

## **7.2 Внешний осмотр**

**7.2.1 При проведении внешнего осмотра ИС контролируют выполнение требований технической документации к монтажу СИ, измерительно-вычислительных и связующих компонентов ИС.**

**7.2.2 При проведении внешнего осмотра ИС устанавливают состав и комплектность ИС. Проверку выполняют на основании сведений, содержащихся в паспорте на ИС. При этом контролируют соответствие типа СИ, указанного в паспортах на СИ, записям в паспорте на ИС.**

**7.2.3 Проверяют герметичность всех узлов соединений, контролируют отсутствие утечки рабочей среды, отсутствие механических повреждений и загрязнений, следов коррозии, посторонних шумов и вибраций.**

**7.2.4 Отсутствие обрывов и нарушения изоляции проводников кабелей и жгутов, влияющих на функционирование ИС.**

**7.2.5 Наличие и прочность крепления разъемов и органов управления ИС.**

**7.2.6 Проверяют целостность пломб и клейм на СИ, входящих в состав ИС.**

**7.2.7 Результаты внешнего осмотра считают положительными, если монтаж СИ, измерительно-вычислительных и связующих компонентов ИС, внешний вид и комплектность ИС соответствуют требованиям технической документации.**

#### **7.3 Опробование**

#### **7.3.1 Подтверждение соответствия программного обеспечения ИС**

**7.3.1.1 Подлинность и целостность программного обеспечения (далее - ПО) ИС проверяют сравнением идентификационных данных ПО с соответствующими идентификационными данными, зафиксированными при испытаниях в целях утверждения типа и отраженными в описании типа ИС.**

**7.3.1.2 Проверяют возможность несанкционированного доступа к ПО ИС и наличие авторизации (введение пароля, возможность обхода авторизации, проверка реакции ПО ИС на неоднократный ввод неправильного пароля).**

**7.3.1.3 Результаты подтверждения соответствия программного обеспечения ИС считают положительными, если:**

**- идентификационные данные ПО ИС совпадают с исходными, указанными в паспорте на ИС;**

**- исключается возможность несанкционированного доступа к ПО ИС, обеспечивается авторизация.**

#### **7.3.2 Проверка работоспособности ИС**

**7.3.2.1 Приводят ИС в рабочее состояние в соответствие с эксплуатационной документацией. Проверяют прохождение сигналов средств поверки, имитирующих измерительные сигналы (от 4 до 20 мА). Проверяют на дисплее монитора операторской станции управления ИС показания по регистрируемым в соответствии с конфигурацией ИС параметрам технологического процесса.**

**7.3.2.2 Результаты проверки работоспособности ИС считают положительными, если при увеличении и уменьшении значения входного сигнала (от 4 до 20 мА,) соответствующим образом изменяются значения измеряемой величины на дисплее монитора операторской станции управления.**

**7.3.3 Результаты опробования считают положительными, если выполняются требования по 7.3.1 и 7.3.2.**

#### **7.4 Определение метрологических характеристик**

## **7.4.1 Определение погрешности преобразования входного аналогового сигнала силы постоянного тока (от 4 до 20 мА)**

**7.4.1.1 Отключают первичный измерительный преобразователь (далее - ИП) и к соответствующему каналу подключают калибратор, установленный в режим имитации сигналов силы постоянного тока (от 4 до 20 мА), в соответствии с инструкцией по эксплуатации.**

**7.4.1.2 С помощью калибратора устанавливают электрический сигнал силы постоянного тока. В качестве реперных точек принимают точки 4; 8; 12; 16; 20 мА.**

**7.4.1.3 Считывают значения входного сигнала с монитора автоматизированного рабочего места оператора (далее - АРМ оператора) и в каждой реперной точке рассчитывают абсолютную погрешность преобразования токового сигнала Л,, мА, по формуле**

$$
\Delta_{\mathrm{I}} = \mathrm{I}_{\mathrm{H3M}} - \mathrm{I}_{\mathrm{3T}},\tag{1}
$$

значение тока, соответствующее показанию измеряемого параметра ИС в *i*гле  $I_{\rm max}$ ой реперной точке, мА;

показание калибратора в і-ой реперной точке, мА.  $I_{\rm src}$  -

7.4.1.4 Если показания ИС можно просмотреть только в единицах измеряемой величины, то при линейной функции преобразования значения тока I<sub>ra</sub>, мА, рассчитывают по формуле

$$
I_{_{\text{H3M}}} = \frac{I_{\text{max}} - I_{\text{min}}}{X_{_{\text{Imax}}} - X_{_{\text{Imin}}}} \cdot (X_{_{\text{H3M}}} - X_{_{\text{Imin}}}) + I_{\text{min}} ,
$$
 (2)

где

 $I_{\rm max}$ 

- максимальное значение границы диапазона аналогового сигнала силы постоянного тока (от 4 до 20 мА), мА;
- $I_{min}$ минимальное значение границы диапазона аналогового сигнала силы постоянного тока (от 4 до 20 мА), мА;
- $X_{\text{Imax}}$  значение измеряемого соответствующее максимальное параметра, максимальному значению границы диапазона аналогового сигнала силы постоянного тока (от 4 до 20 мА), в абсолютных единицах измерений;
- $X_{lmin}$  минимальное значение измеряемого параметра, соответствующее минимальному значению границы диапазона аналогового сигнала силы постоянного тока (от 4 до 20 мА), в абсолютных единицах измерений;
- $X_{\text{Ittam}}$  значение измеряемого параметра, соответствующее задаваемому аналоговому сигналу силы постоянного тока (от 4 до 20 мА), в абсолютных единицах измерений. Считывают с монитора АРМ оператора.

7.4.1.5 Результаты определения погрешности преобразования входного аналогового сигнала силы постоянного тока (от 4 до 20 мА) считают положительными, если значения абсолютной погрешности преобразования входного аналогового сигнала силы постоянного тока (от 4 до 20 мА) в каждой реперной точке не выходят за пределы  $\pm 16$  мкА.

7.4.2 Определение пределов относительной погрешности измерений объемного расхода (объема) газа, приведенного к стандартным условиям

7.4.2.1 Относительная погрешность измерений объемного расхода газа, приведенного к стандартным условиям  $\delta V_c$ , %, с учетом 5.3 ГОСТ 8.361-79 рассчитывают по формуле

$$
\delta V_c = \pm \sqrt{\delta w_M^2 + 4 \delta D^2 + \delta q_{BBK}^2 + \delta q_{e_{BM}}^2 + \delta \rho_c^2} \,, \tag{3}
$$

 $\delta w_{\rm M}$ - относительная погрешность измерений массового расхода расходомером, где  $\frac{6}{6}$ 

 $\delta D$ - относительная погрешность измерений внутреннего диаметра ИТ, %;

- относительная погрешность комплекса измерительно-вычислительного  $\delta q_{\mu \kappa \kappa}$ CENTUM CS3000R3 (далее - ИВК) по преобразованию токового сигнала в цифровое значение измеряемого параметра, %;
- относительная погрешность вычисления объема факельного газа,  $\delta q_{\text{av}}$ приведенного к стандартным условиям, %, принимается равной 0,5 %;
- пределы относительной погрешности определения плотности газа при  $\delta \rho_c$ стандартных условиях, %.

7.4.2.2 Относительную погрешность определения внутреннего диаметра измерительного трубопровода (далее – ИТ)  $\delta D$ , %, рассчитывают по формуле

$$
\delta D = \pm \sqrt{\delta_{Du}^2 + \delta_{Dt}^2}
$$
,  
потребиность измерений внутренnero диаметра

где

- относительная внутреннего  $\delta_{Du}$ ИТ, %; - дополнительная погрешность определения внутреннего диаметра ИТ при

 $\delta_{\scriptscriptstyle D}$ рабочей температуре, %. Составляет 0,2 %.

7.4.2.3 При прямом методе измерений внутреннего диаметра ИТ, допускается принимать относительную погрешность определения внутреннего диаметра ИТ равной погрешности измерительного инструмента согласно пункту 4.2 ГОСТ 8.361-79.

7.4.2.4 При косвенном измерении внутреннего диаметра ИT, относительную 5 из 7 погрешность определения внутреннего диаметра ИТ  $\delta D$ , %, рассчитывают по формуле

$$
\delta D = \frac{4}{DH - 2a} \cdot \sqrt{\frac{1}{4} \cdot \delta_{DH}^2 + \delta_a^2} \,,\tag{5}
$$

где  $D<sup>H</sup>$ - среднее значение наружного диаметра ИТ, м;

> $\overline{a}$ - среднее значение толщины стенок ИТ, м;

- $\delta_{D\!\scriptscriptstyle H}$ - погрешность измерений наружного диаметра, %, принимается равной погрешности измерительного инструмента;
- $\delta_a$ - погрешность измерений толщины, %, принимается равной погрешности измерительного инструмента.

7.4.2.5 Относительную погрешность ИВК по преобразованию токового сигнала в цифровое значение измеряемого параметра  $\delta q_{\textit{MBK}}$ , %, рассчитывают по пределам допускаемой абсолютной погрешности  $\Delta_1$ , мА, по формуле

$$
\delta q_{HBK} = \frac{\Delta_I}{I_{\text{max}}} \cdot 100 \,\%,\tag{6}
$$

7.4.2.6 Относительную погрешность определения плотности газа при стандартных условиях  $\delta \rho_c$ , %, рассчитывают по формуле

$$
\delta \rho_c = \pm \sqrt{\left(\frac{\Delta \rho_{\text{cm}}}{\rho_c} \cdot 100\right)^2 + \left(\frac{\Delta \rho_{\text{csc}}}{\rho_c} \cdot 100\right)^2},\tag{7}
$$

 $\Delta\rho_{_{\textrm{\tiny{CM}}}}$  – методическая абсолютная погрешность измерений плотности газа при где стандартных условиях, согласно ГОСТ 17310-2002, %;

- плотность газа в стандартных условиях,  $\text{kr}/\text{m}^3$  $\rho$ 

$$
\Delta\rho_{\text{cuc}}
$$
 — дополнительная погрешность определения плотности при стандартных условиях, вызванная изменения плотности в течении интервала времени между двумя определениями, %. He должна превышать пределов погрешности измерений плотности согласно ГОСТ 17310.

7.4.2.7 Вычисление объема газа за определенные периоды времени производится ИВК по токовым сигналам от расходомера, пропорциональным объемному расходу газа, приведенного к стандартным условиям. Объем газа при стандартных условиях  $V_c$ , м<sup>3</sup>/ч, рассчитывают путем интегрирования функции расхода по времени по формуле

$$
V_c = \Delta \tau \sum_{i=1}^{n} Q_{ci} \,, \tag{8}
$$

 $\Delta \tau$ - постоянный интервал опроса расходомера ИВК; где

> $\mathbf{n}$ - количество интервалов опроса;

- значение объемного расхода, приведенного к стандартным условиям, в  $Q_{ci}$ *i*-том интервале опроса,  $M^3/q$ .

7.4.2.8 Результаты расчетов по формулам (4) - (7) округляют до трех знаков после запятой, по формуле (3) - до двух.

7.4.2.9 Результаты определения относительной погрешности измерений объемного расхода (объема) газа, приведенного к стандартным условиям считаются положительными, если рассчитанное значение относительной погрешности измерений объемного расхода (объема) газа, приведенного к стандартным условиям не выходят за пределы  $\pm 5\%$ 

7.4.3 Результаты определения метрологических характеристик считают положительными, если выполняются требования по 7.4.1 - 7.4.2.

## 7.5 Результаты поверки

7.5.1 Результаты поверки ИС считают положительными, если результаты мероприятий по 7.1 -7.4 положительные.

#### **8 ОФОРМЛЕНИЕ РЕЗУЛЬТАТОВ ПОВЕРКИ**

**8.1 При положительных результатах поверки оформляют свидетельство о поверке ИС в соответствии с приказом Министерства промышленности и торговли Российской Федерации от 2 июля 2015 г. № 1815 «Об утверждении Порядка проведения поверки средств измерений, требования к знаку поверки и содержанию свидетельства о поверке». Протокол поверки оформляют в виде приложения к свидетельству о поверке**

**8.2 Отрицательные результаты поверки ИС оформляют в соответствии с приказом Министерства промышленности и торговли Российской Федерации от 2 июля 2015 г. № 1815 «Об утверждении Порядка проведения поверки средств измерений, требования к знаку поверки и содержанию свидетельства о поверке». При этом выписывается извещение о непригодности к применению ИС с указанием причин непригодности.**